# VxWorks

 $710089$ ) external vxWorks was recorded to the visit value of visit values of visit values of visit values of visit values of v  $\sim$  VxWorks  $\sim$  VxWorks  $\sim$  VxWorks  $\sim$  TCI  $\sim$  $\bullet$ :VxWorks:  $\qquad \qquad : \qquad \qquad$  : PCI  $\qquad$  :select 中图分类号:TP311 文献标识码:A 文章编号:1009-3044(2011)01-0121-02

#### VxWorks Device Driver Development Under the Character

GUO De-lei

(China Flight Test Establishment, Xi'an 710089, China)

Abstract: With the VxWorks operating system in embedded system, VxWorks under the product development and applications are increasingly widespread. Development of embedded devices is a problem often encountered in how to write efficient and reliable device drivers. In this paper, VxWorks device driver development under the main aspects and how to configure the PCI bus devices are described in detail for the relevant developers a good reference.

Key words: VxWorks; character device; driver development; PCI device; select function

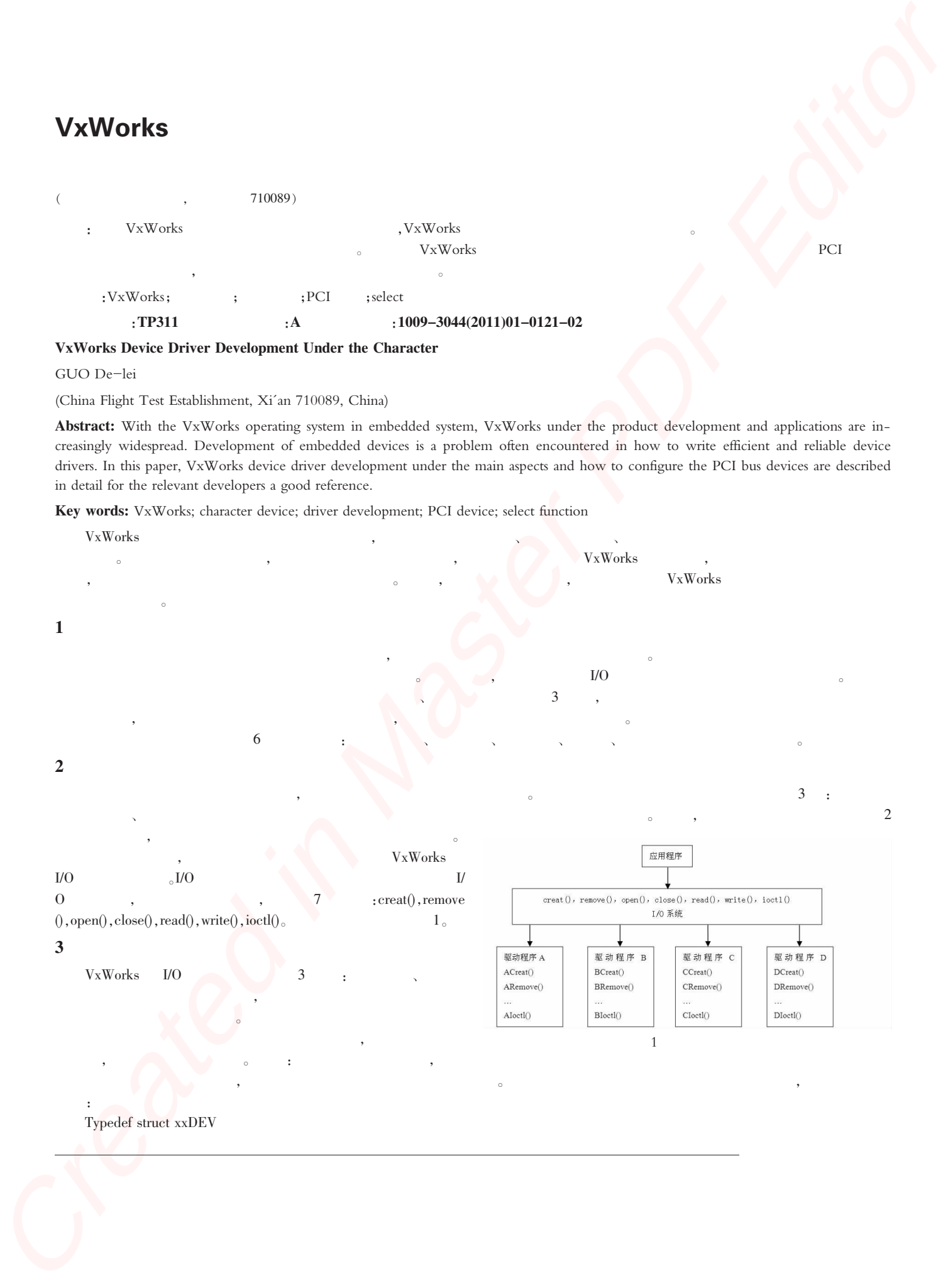

{  $DEV_HDR$  dev $Hdr$ ;// BOOL ReadyToRead;// BOOL ReadyToWrite;// … SEL\_WAKEUP\_LIST selwakeuplist;//select }xxDEV;

Typedef struct DEV\_HDR { <code>DL\_NODE</code> node;// short drvNum;// char  $*$  name:// }DEV\_HDR;

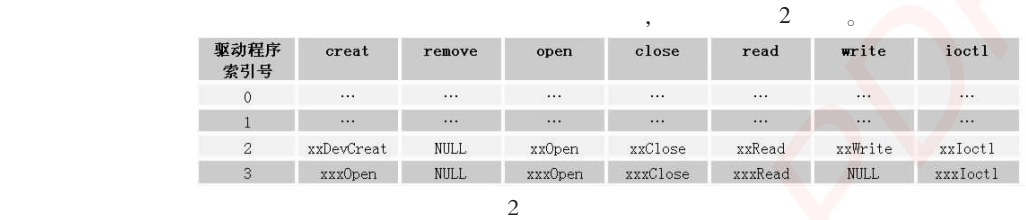

 $2$  ,  $I/O$  ,

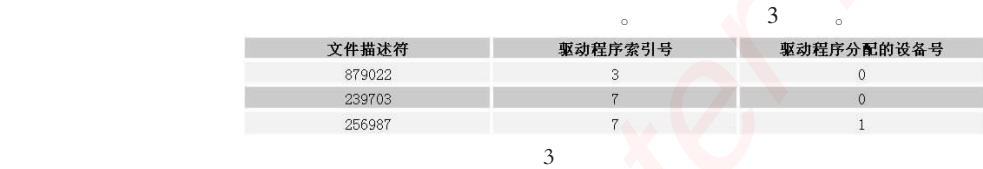

xxDevCreat() xxOpen()

iosDrvInstall()

, and the set of the set of the set of the set of the set of the set of the set of the set of the set of the set of the set of the set of the set of the set of the set of the set of the set of the set of the set of the se

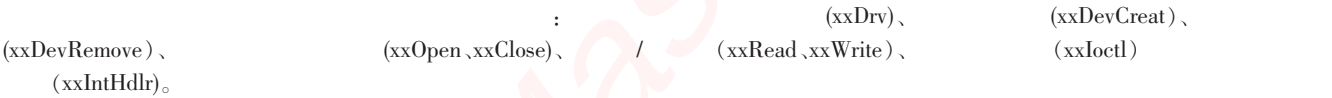

 $\qquad \qquad \text{iosDrvInstall}() \qquad \qquad \text{,iosDrvInstall()}$  $\epsilon$  iosDevAdd()  $\ddot{\phantom{0}}$  $\mathcal{L}_{\mathcal{A}}$ , and the set of the set of the set of the set of the set of the set of the set of the set of the set of the set of the set of the set of the set of the set of the set of the set of the set of the set of the fd=xxOpen (xxDev,devName,mode);// xxDev 是指向设备描述符的指针;devName 是指向设备名的指针;mode 用于指示设备打开

 $;fd$  $I/O$   $devName$  ; ,  $drvNum$  $\mathbf{f}$  is the I/O  $\mathbf{f}$  fd,  $\mathbf{f}$  fd

 $\sim$  , and  $\sim$  , and  $\sim$  , and  $\sim$  , and  $\sim$  , and  $\sim$  , and  $\sim$  , and  $\sim$  , and  $\sim$  , and  $\sim$ 

 $4$ 

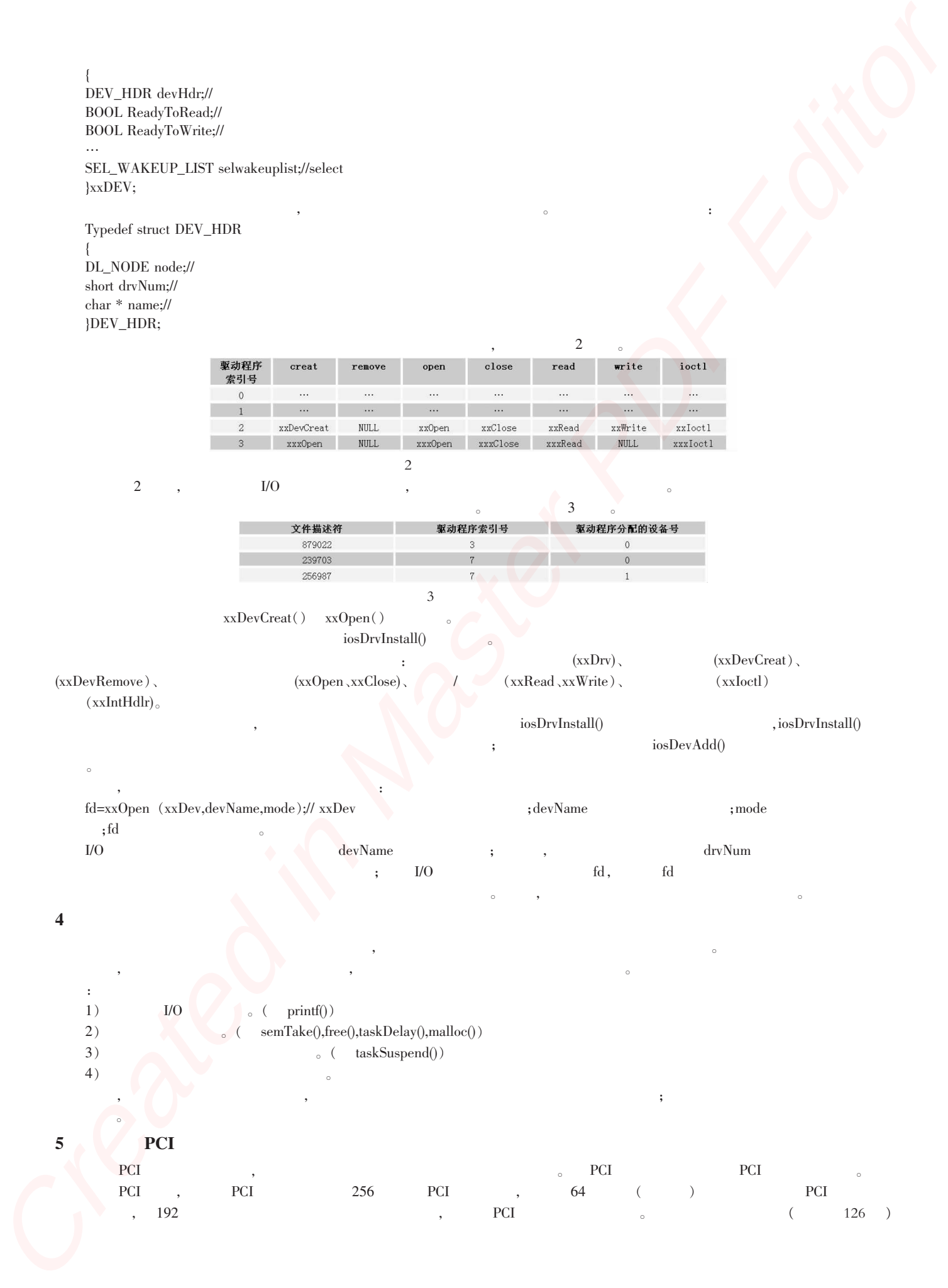

, and the contract of the contract of the contract of the contract of the contract of the contract of the contract of the contract of the contract of the contract of the contract of the contract of the contract of the con

### **PCI → ,** , PCI → PCI △ 。 PCI , PCI 256 PCI , 64 ( ) PCI  $\blacksquare$ , 192  $\blacksquare$ , PCI  $\blacksquare$

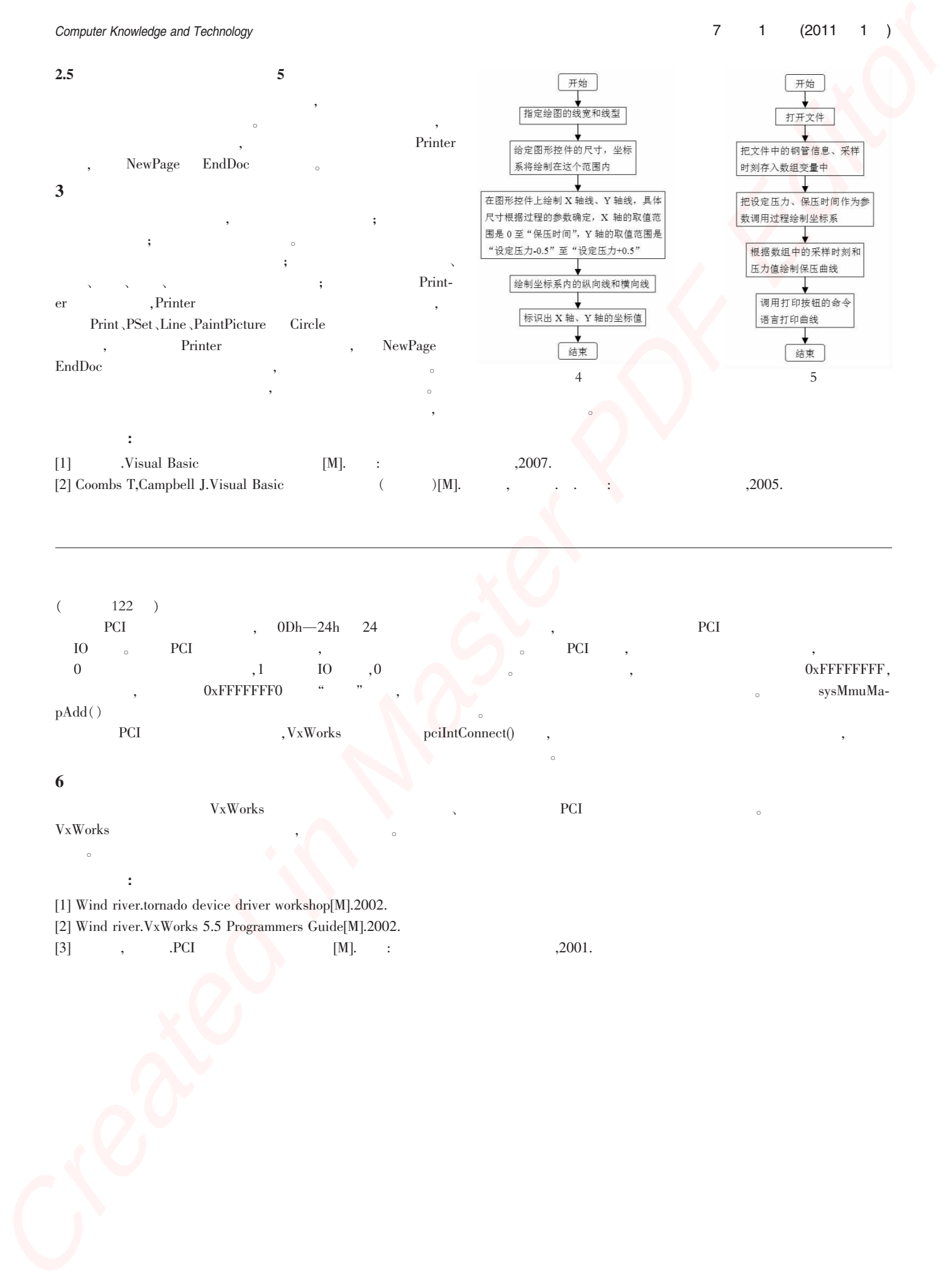

## $(122)$

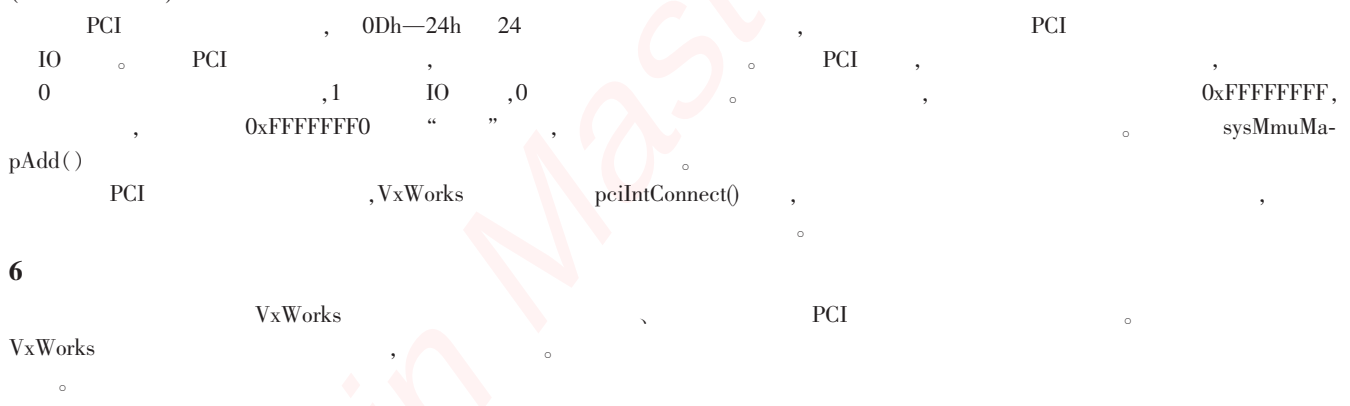

### 参考文献:

[1] Wind river.tornado device driver workshop[M].2002.

[2] Wind river.VxWorks 5.5 Programmers Guide[M].2002.

 $[3]$  ,  $PCI$   $[M]$ .  $:$   $, 2001$ .